#### **МИНОБРНАУКИ РОССИИ ФЕДЕРАЛЬНОЕ ГОСУДАРСТВЕННОЕ БЮДЖЕТНОЕ ОБРАЗОВАТЕЛЬНОЕ УЧРЕЖДЕНИЕ ВЫСШЕГО ОБРАЗОВАНИЯ «КАЗАНСКИЙ ГОСУДАРСТВЕННЫЙ АРХИТЕКТУРНО-СТРОИТЕЛЬНЫЙ УНИВЕРСИТЕТ» (КазГАСУ)**

Кафедра Информационных систем и технологий в строительстве

# **РУКОВОДСТВО К НАПИСАНИЮ ВЫПУСКНОЙ КВАЛИФИКАЦИОННОЙ РАБОТЫ**

Методические указания к подготовке выпускной квалификационной работы для студентов магистратуры по направлениям подготовки **08.04.01 «Строительство»**

направленность **«Информационное моделирование в строительстве»** 

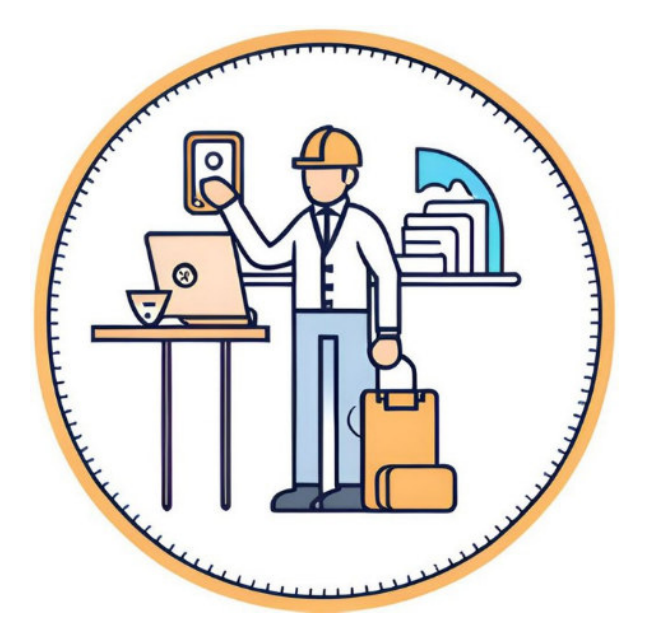

г. Казань - 2024 г.

### УДК 004.4

Руководство к написанию выпускной квалификационной работы: метод. указания к подготовке выпускной квалификационной работы для студентов магистратуры по направлениям подготовки 08.04.01 «Строительство», направленность «Информационное моделирование в строительстве» всех форм обучения / сост. А. Х. Ашрапов – Казань: Изд-во Казанск. гос. архитектстроит. ун-та, 2024. – 44 с.

Печатается по решению Редакционно-издательского совета Казанского государственного архитектурно-строительного университета

В методических рекомендациях изложены требования к выполнению, оформлению и защите выпускных квалификационных работ (ВКР) магистров по направлению подготовки 08.04.01 «Строительство», направленность «Информационное моделирование в строительстве». Они разработаны в строгом соответствии с трудовыми функциями указанных специалистов и их компетенциями.

#### Рецензенты:

кандидат технических наук, доцент проректор по цифровизации КГАСУ **Д.М. Кордончик** Технический директор ООО «ПКФ «Каркас» **И.И. Мустафин** 

> УДК 004.4 ББК

© Казанский государственный архитектурностроительный университет, 2023

© Ашрапов А.Х.

# **ОГЛАВЛЕНИЕ**

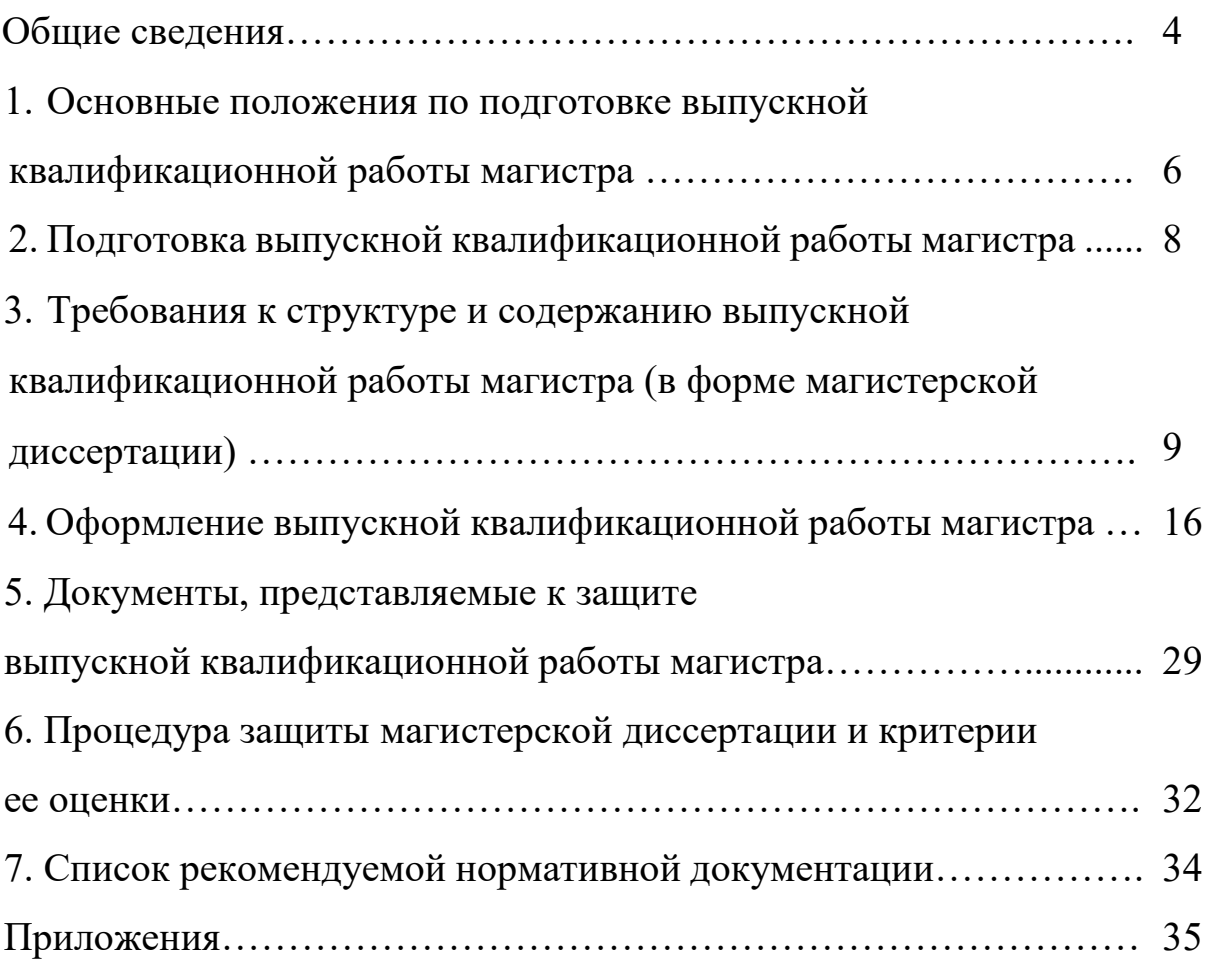

Заключительным этапом подготовки выпускников высших учебных заведений является прохождение государственной итоговой аттестации. В соответствии с Федеральными государственными образовательными стандартами (ФГОС) высшего образования (ВО) направлений подготовки магистров 08.04.01 «Строительство», направленность «Информационное моделирование в строительстве», государственная итоговая аттестация в полном объеме относится к базовой части программы магистратуры и завершается присвоением квалификации «магистр». В государственную итоговую аттестацию входит защита выпускной квалификационной работы (ВКР), включая подготовку к процедуре защиты и процедуру защиты. В соответствии с Положением об итоговой государственной аттестации выпускников высших учебных заведений Российской Федерации выпускная квалификационная работа в рамках подготовки по образовательным программам магистратуры выполняется в форме магистерской работы.

Цель данных методических указаний – помочь выпускникам магистрам кафедры Информационных систем и технологий в строительстве (ИСиТС) Казанского государственного архитектурностроительного университета (КГАСУ) в выполнении, оформлении и последующей защите выпускных квалификационных работ. Методические указания призваны разъяснить общие требования, содержание и порядок подготовки, оформления и защиты магистерских работ.

При подготовке данного издания использовались материалы федеральных государственных образовательных стандартов высшего образования, нормативные документы, регламентирующие подготовку выпускных квалификационных работ, в том числе положение КГАСУ от 19 сентября 2017 г. № 757а «О порядке проведения государственной итоговой аттестации по образовательным программам высшего образования (бакалавриата, специалитета магистратуры)», а также рекомендации следующих государственных стандартов:

– ГОСТ 7.32–2001 «Система стандартов по информации, библиотечному и издательскому делу. Отчет о научноисследовательской работе. Структура и правила оформления»;

– ГОСТ 7.1–2003 «Система стандартов по информации, библиотечному и издательскому делу. Библиографическая запись. Библиографическое описание. Общие требования и правила составления»;

– ГОСТ 7.12–93 «Система стандартов по информации, библиотечному и издательскому делу. Библиографическая запись. Сокращение слов на русском языке. Общие требования и правила»;

– ГОСТ 7.80–2000 «Система стандартов по информации, библиотечному и издательскому делу. Библиографическая запись. Заголовок. Общие требования и правила составления»;

– ГОСТ 7.82–2001 «Система стандартов по информации, библиотечному и издательскому делу. Библиографическая запись. Библиографическое описание электронных ресурсов. Общие требования и правила составления»;

– ГОСТ Р 7.0.5–2008 «Система стандартов по информации, библиотечному и издательскому делу. Библиографическая ссылка. Общие требования и правила составления»;

– ГОСТ 8.417–2002 «Государственная система обеспечения единства измерений. Единицы физических величин»;

– ГОСТ 19.101–77 «Единая система программной документации. Виды программ и программных документов»;

– ГОСТ 19.105–78 «Единая система программной документации. Общие требования к программным документам»;

– ГОСТ 19.201–78 «Единая система программной документации. Техническое задание. Требования к содержанию и оформлению»;

– ГОСТ 19.504–79 «Единая система программной документации. Руководство программиста. Требования к содержанию и оформлению»;

– ГОСТ 34.602–89 «Техническое задание на создание автоматизированной системы»;

– ГОСТ 34.201–89 «Виды, комплектность и обозначения документов при создании автоматизированных систем».

Методические указания предназначены для студентов магистратуры, обучающихся по направлениям подготовки 08.04.01 «Строительство», направленность «Информационное моделирование в строительстве». Они также могут быть полезны всем магистрам кафедры ИСиТС, готовящимся к прохождению государственной итоговой аттестации.

# **1. ОСНОВНЫЕ ПОЛОЖЕНИЯ ПО ПОДГОТОВКЕ ВЫПУСКНОЙ КВАЛИФИКАЦИОННОЙ РАБОТЫ МАГИСТРА**

Целью выпускной квалификационной работы магистра (магистерской диссертации) является систематизация, расширение и закрепление теоретических знаний студента, приобретение навыков самостоятельного решения теоретических и (или) практических задач в соответствующих областях, проводить самостоятельные научные исследования, используя теоретические знания и практические навыки. Магистерская диссертация представляет собой актуальное для современных проблем науки, законченное учебно-научное исследование, выполненное под руководством ученого (специалиста), непосредственно занимающегося соответствующей проблематикой.

Тематика выпускных квалификационных работ по направлениям подготовки магистратуры 08.04.01 «Строительство», направленность «Информационное моделирование в строительстве» должна соответствовать специализации кафедры Информационных систем и технологий в строительстве Казанского Государственного Архитектурно-строительного Университета и требованиям Федеральных государственных образовательных стандартов высшего образования по указанным направлениям подготовки магистров.

В соответствии с ФГОС ВО область профессиональной деятельности выпускников, освоивших программу магистратуры по направлению подготовки 08.04.01 «Строительство», направленность «Информационное моделирование в строительстве», включает проектирование, возведение, эксплуатация, мониторинг и реконструкция зданий и сооружений; инженерное обеспечение и оборудование строительных объектов и городских территорий, а также транспортной инфраструктуры; инженерные изыскания для строительства; разработка машин, оборудования и технологий, необходимых для строительства и производства строительных материалов, изделий и конструкций; проведение научных исследований и образовательной деятельности.

Выпускные квалификационные работы магистров могут основываться на обобщении выполненных выпускником курсовых работ, практик, которые подготавливаются к защите в завершающий период теоретического обучения и не подлежат обязательному рецензированию.

Руководителями магистрских работ могут быть назначены научные сотрудники и высококвалифицированные специалисты учреждений и предприятий, преподаватели и научные сотрудники университета. Предпочтение при этом отдается профессорско-преподавательскому составу кафедры ИСиТС КГАСУ.

Руководитель определяет требования к результатам ВКР, контролирует ход ее выполнения, осуществляя консультирование, рекомендует работу к защите.

По числу исполнителей выпускные квалификационные работы подразделяются на индивидуальные и парные. Индивидуальная ВКР выполняется одним студентом. Сущность парной ВКР заключается в общности основной задачи и исходных данных для обоих исполнителей и в самостоятельном индивидуальном решении каждым студентом своих частных задач, составляющих в совокупности и во взаимной увязке одну общую задачу комплексной выпускной квалификационной работы.

Успешное выполнение ВКР требует четкой организации работы студента с момента выбора темы до представления готовой работы на кафедру для защиты перед государственной экзаменационной комиссией (ГЭК). Выполнение магистерской диссертации должно укладываться в определенные календарные сроки.

Тема магистерской диссертации и направление научноисследовательской работы определяется научным руководителем совместно с магистрантом. Тема исследований также может быть предложена самим студентом, но она должна соответствовать профильному направлению подготовки магистра. При выборе темы учитываются ее актуальность, новизна и практическая значимость для избранной предметной области.

Для утверждения темы магистерской диссертации необходимо заполнить и сдать на кафедру ИСиТС КГАСУ заявление на утверждение темы (прил. 1). Темы и руководители выпускных квалификационных работ магистров сначала обсуждаются и утверждаются на заседании кафедры Информационных систем и технологий в строительстве, а далее утверждаются приказом по университету не позднее чем за четыре месяца до начала государственной итоговой аттестации. Изменение темы и руководителя после этого не разрешается.

# **2. ПОДГОТОВКА ВЫПУСКНОЙ КВАЛИФИКАЦИОННОЙ РАБОТЫ МАГИСТРА**

После утверждения темы магистерской диссертации перед началом выполнения экспериментальной научно-исследовательской работы, магистрант должен сформулировать цель и задачи работы, определить конкретные пути решения поставленных задач. Научный руководитель предлагает возможные варианты решений, но магистрант сам выбирает пути решения и потому несет ответственность за принятые решения, правильность полученных результатов и их корректность и достоверность.

Научный руководитель оказывает консультативную помощь по подбору литературы, ведет систематический контроль за ходом выполнения работы в соответствии с планом. На выпускающей кафедре систематически организуются публичные выступления магистрантов с отчетом о проведенной работе над выполнением магистерской диссертации. Тема диссертационной работы, определенная в начале срока магистерской подготовки, в процессе работы может быть уточнена. Это может быть связано после детального ознакомления с решаемой проблемой, когда появляются 7 новые задачи, представляющие в рамках рассматриваемой темы больший теоретический или практический интерес.

Кроме плановых проверок хода выполнения работы над магистерской диссертацией, а также с учетом выполнения программ научно-исследовательской работы и программ практик, предусмотренных учебным планом, магистрант ежемесячно отчитывается перед научным руководителем о ходе выполнения текущих задач.

Магистранту могут быть назначены консультанты по определенным разделам работы, если в этом появляется необходимость (например, работы, связанные с использованием сложного математического аппарата для обработки экспериментальных данных, консультации по результатам сложных физических и физикохимических методом исследования, использованных в работе и т.д.).

Магистрантам рекомендуется приступать к формированию первоначального варианта ВКР в период всего срока обучения в магистратуре что создаст условия для написания успешного окончательного варианта работы Определение в самом начале обучения в магистратуре содержания основных разделов позволит правильно наметить последовательность решения вопросов, которые будут решаться.

# **3. ТРЕБОВАНИЯ К СТРУКТУРЕ И СОДЕРЖАНИЮ ВЫПУСКНОЙ КВАЛИФИКАЦИОННОЙ РАБОТЫ МАГИСТРА (В ФОРМЕ МАГИСТЕРСКОЙ ДИССЕРТАЦИИ)**

Выпускная квалификационная работа в форме магистерской диссертации должна состоять из следующих частей:

- Титульный лист.
- Перечень условных обозначений и сокращений.
- Реферат.
- Содержание.
- Введение.
- Основная часть.
- Заключение.
- Список использованной литературы.
- Приложения.

*Титульный лист* является первой страницей диссертации (не нумеруется), служит источником информации, необходимой для обработки и поиска документа. Он содержит следующие сведения: учебное заведение, кафедра, тема диссертации, ФИО магистранта, ФИО и ученая степень научною руководителя, ФИО заведующего кафедрой и нормоконтролера, рецензента, город, год написания работы.

*Перечень условных обозначений и сокращений* не является обязательным элементом структуры. Перечень составляется и включается в структуру работы при необходимости (если таковые имеются и широко используются в тексте работы).

*Реферат* предваряет основное содержание работы (не нумеруется, не входит в содержание работы, печатается через 1 (один) интервал, занимает объем не более 1 страницы машинописного текста).

Реферат начинается с обозначения структурных элементов работы (объем работы, наличие и вид иллюстраций, количество источников цитирования и т.д.), а также в реферате определяются основные ключевые слова, характеризующие содержание работы.

В основной части реферата кратко излагаются: объект исследовании и цель работы, методы исследования и аппаратура, теоретические и практические результаты, их новизна, эффективность внедрения, область применения.

*Содержание* включает перечень основных частей работы с указанием страниц, которые они занимают. Заголовки в содержании должны точно повторять заголовки в тексте, не допускается сокращать или давать заголовки в другой формулировке.

### *Во введении:*

- обосновывается выбор темы, ее актуальность;

- характеризуется степень разработанности темы в отечественной и мировой науке; - формулируются основная цель и задачи работы;

- определяются объект и предмет исследования (на усмотрение соискателя);

- формулируется научная новизна;

- оценивается практическая значимость исследования;

- перечисляются методы исследования; представляется структура работы (с указанием объема работы, списка цитированной литературы, количества рисунков, таблиц, приложений, а также краткое содержание разделов основной части);

- приводится перечень апробации работы, а именно количество и список: опубликованных работ, патентов, внедрений, выступлений на конференциях и т.д.

Введение является самостоятельной частью работы. Оно отражает логику работы и является информацией о степени проработанности магистерской диссертации.

Разъяснения по написанию некоторых пунктов введения

В *обосновании актуальности темы* исследования раскрывается суть проблемы, аргументируется необходимость решения поставленной проблемы. Здесь чрезвычайно важно представить многоаспектность актуальности проблемы, включающую необходимость решения проблемы в разных направлениях: техническом, технологическом, экологическом или экономическом.

*Степень разработанности темы в отечественной и мировой науке* должна отражать, в работах каких авторов исследовалась указанная в работе проблема, выделить ее неизученные и нерешенные аспекты, которые требуют решения. В этой части следует ссылаться на работы отечественных и зарубежных ученых, имеющих авторитет в изучаемой области знаний.

Не рекомендуется формулировать *основную цель* как «исследование...», «изучение...», подменяя тем самым саму цель процессом ее достижения. Наряду с целью может быть сформулирована рабочая гипотеза, которую предстоит подтвердить в ходе выполнения работы. Рабочая гипотеза представляет собой предположение, видение автором возможного пути достижения поставленной цели.

*Задачи исследования* определяются поставленной целью (гипотезой) и представляют собой конкретные последовательные этапы (пути и средства) решения проблемы. Последовательность задач складывается из изучения необходимой литературы, сбора и анализа имеющихся экспериментальных данных по теме исследования, постановки экспериментальной работы и т.д.

*Обозначение объекта и предмета исследования* не является обязательным, но если они заявлены, то необходимо их точное определение.

*Объект исследования* - это то, на что направлен процесс познания.

*Предмет исследования* - это наиболее значимые с теоретической или практической точки зрения свойства, стороны, проявления, особенности объекта, которые подлежат непосредственному изучению в рамках намечающегося исследования.

Важнейшей частью научно-исследовательской работы при выполнении диссертационной работы является научная новизна. Предложенные магистрантом новые решения должны быть практически оценены с известными ранее решениями данной задачи. Пунктами научной новизны в работах технической направленности материаловедческого плана могут быть достижения высоких качественных или количественных показателей строительных материалов, изделий или конструкций, отражающие новизну в достижении этих показателей свойств. Кроме того, пунктами научной новизны могут быть и новые методы исследования, новые закономерности и зависимости технологических и эксплуатационных параметров.

Некоторые требования к формулировкам научной новизны:

1. Научная новизна должна подтверждаться новыми научными результатами, полученными магистрантом, с отражением их отличительных особенностей в сравнении с существующими подходами.

2. В формулировках научной новизны должны быть четко показаны существенные отличительные признаки результата исследования, которые оказывают влияние на эффект его использования.

3. Текст формулы научной новизны следует начинать со слов: создано, доказано, получено, установлено, определено, выявлено, разработано, предложено и др.

4. Затем следует указать название того, что именно создано, доказано, получено, установлено, определено, выявлено, разработано, предложено и ... т.д.

5. Далее с помощью соединительных слов (состоящий…, заключающийся..., определяющийся..., позволяющий... или другим оценочным словом) нужно раскрыть и изложить отличительный признак результатов, характеризующих их научную новизну.

6. Не надо увлекаться количеством пунктов научной новизны (1-2 не более).

7. Часто встречающиеся ошибки в формулировках:

 очень часто пишут: получены закономерности (или зависимости) изменения чего-то... от того-то, от того-то и т.д. На этом заканчивают формулировку научной новизны. Это не верно. Нужно раскрыть суть этих закономерностей и зависимостей, в чем их новизна!!!;

 очень часто пишут: какие результаты достигнуты по конкретным показателям свойств, параметров, характеристик и т.д. Нужно показать, за счет каких новых существенных подходов эти результаты получены.

8. Часто в научной новизне дают формулировки и ссылаются на патенты. Содержание патентов на изобретение составляет техническую новизну, а не научную.

При формулировке *практической значимости* работы нужно отразить масштабы возможного внедрения полученных результатов и предложений, отразить экономическую (и/или) другую эффективность, а также возможность и готовность разработки к реальному внедрению на производстве.

В пункте введения *«апробация работы»* кроме данных о выступлениях с докладами, в которых основные положения были вынесены на суд научной общественности, о видах публикаций авторов в печати, отражается и реализация результатов исследования (испытания, в условиях, приближенных к реальности, например, опытнопромышленные или лабораторные испытания, или реализация разработок в практической деятельности, подтвержденные документально).

*Основная часть* содержит, как правило, два-три раздела в зависимости от темы исследования и его целей.

Содержание основной части должно точно соответствовать теме диссертационной работы и полностью ее раскрывать.

В основной части должно быть полно систематизировано состояние вопроса, которому посвящена данная работа. Этому посвящается первый раздел основной части. Предметом анализа должны быть проблемы, возможные пути решения этих проблем, результаты предыдущих исследований по рассматриваемой теме. Завершить аналитический обзор

по теме исследования желательно обоснованием выбранного направления данной боты. Магистерская диссертация обычно посвящается достаточно узкой теме, то нельзя увлекаться описанием всей проблемы в целом, необходимо касаться и анализировать только рассмотрение избранной темы исследования. Для того чтобы в результате обоснованного критического анализа сформулировать цель работы, желательно рассматривать мнения различных авторов, которые являются спорными по существующей проблеме. Только в таком случае автор может склониться к той или иной точке зрения, или же выдвинуть свою позицию, но аргументированную и не противоречащую основным теоретическим законам и представлениям. Но в целом, желательно, чтобы в первую очередь анализировались и обсуждались работы авторов, которые имеют научный авторитет в изучаемой области знаний. Этот раздел отражает способность студента: систематизировать имеющуюся информацию по теме исследования, оценивать выполненные работы по теме другими исследователями, аргументировать выбор направления исследования.

Содержание последующих разделов согласовывается с научным руководителем в зависимости от темы магистерской диссертации. Основное содержание диссертации должны составлять результаты, в получении которых магистрант внёс существенный личный вклад.

В основной части подробно рассматриваются методика и техника эксперимента и обобщаются полученные результаты.

Каждый раздел должен заканчиваться выводами, сделанными на основе анализа теоретического и экспериментального материала.

Количество выводов в диссертации должно соответствовать количеству поставленных задач (и в идеале формулировки выводов должны представлять собой решение этих задач). Однако одной задаче может соответствовать два или несколько самостоятельных пунктов выводов. Но следует избегать несоответствия выводов поставленным задачам. Выводы конкретными данными должны подтверждать научную новизну и практическую значимость работы.

В целом основная часть должна заканчиваться рекомендациями автора по практической реализации результатов исследований. Например, автором может предлагаться и разрабатываться:

 технология производства нового продукта, обладающего более высокими качественными и количественными показателями;

 усовершенствованная технология производства строительных материалов или изделий, обладающая экономическими, технологическими или экологическими преимуществами перед традиционной технологией.

В раздел практических рекомендация могут быть включены вопросы «Охрана труда» и «Технико-экономическое обоснование».

*Заключение* диссертации представляет собой не простой перечень полученных результатов проведенного исследования, а их итоговый анализ т.е. формулирование того нового, что внесено ее автором в изучение и решение проблемы.

В заключении автор должен:

 вновь обратиться к актуальности изучения проблемы в целом или ее отдельных аспектов;

 в сжатом виде представить все основные выводы, сделанные в результате проведенного исследования. Выводы должны быть конкретными и содержать основные итоговые результаты работы;

подчеркнуть перспективность использованного подхода;

высказать предложения о возможных путях его реализации.

Заключение может включать в себя практические предложения и реализацию результатов на практике в виде опытно-промышленных испытаний или внедрения результатов на производстве, что повышает ценность работы. Они обязательно должны исходить из круга работ, проведенных лично магистрантом и внедренных в производство.

В заключении исполнитель должен указать, удалось ли достичь поставленной цели, и над чем необходимо продолжить исследования. В тексте заключения необходимо указать пути продолжения исследуемой темы, конкретные задачи, которые необходимо решать в первую очередь.

В *списке использованной литературы* приводятся все источники, использованные при написании работы. Он составляет одну из существенных частей диссертации и отражает самостоятельную творческую работу автора.

Каждый включенный в такой список литературный источник должен быть упомянут в рукописи. Если автор цитирует работы других авторов, то он должен обязательно указать, откуда взяты приведенные материалы.

Список литературы должен состоять не менее, чем из 50 наименований монографических работ, научных статей. Нормативные акты не являются ни монографическими работами, ни научными статьями. Чем больше в работе использовано литературы для анализа проблемы и полученных экспериментальных результатов, тем о глубокой проработке проблемы это свидетельствует.

Максимальную научную ценность для исследования составляют, журнальные статьи, монографии и прочие специализированные матери по теме работы. Учебники и пособия менее ценны в данном плане. Не рекомендуется включать в этот список энциклопедии, справочники, научно-популярные книги, газеты. Если есть необходимость в

использовании таких изданий, то следует привести их в подстрочных ссылках в тексте работы на соответствующих страницах изложения материала.

Следует обращать внимание на наиболее современные источники информации от момента проведения исследования. Не рекомендуется включать в библиографический список те работы, на которые не содержатся ссылки в тексте работы и которые фактически не были использованы.

После списка литературы помещают приложения с целью избежать излишней нагрузки текста различными расчетными, статистическими материалами.

В состав приложений входят вспомогательные или дополнительные материалы, справочный и иллюстративный материал, необходимый для цельности восприятия основного содержания диссертации. Приложениями могут быть, например, графический материал, таблицы большого формата, расчеты, описания алгоритмов и программ задач, решаемых на ЭВМ и т.д. В приложения могут быть включены акты опытно-промышленных испытаний, акты внедрения, ксерокопии заявок и патентов на изобретения, ксерокопии наиболее значимых публикаций автора, а также полученные им сертификаты, грамоты или свидетельства о наградах на различных конкурсах.

Общий объем индивидуальной магистерской диссертации должен составлять 80-100 листов печатного текста формата А4 (210×297 мм). Приложения не учитываются при подсчете объема основного содержания работы.

Следует обратить особое внимание на то, что автор выпускной квалификационной работы несет полную ответственность за принятые в работе технические решения, выполненные расчеты и выводы.

# **4. ОФОРМЛЕНИЕ ВЫПУСКНОЙ КВАЛИФИКАЦИОННОЙ РАБОТЫ МАГИСТРА**

## **Общие требования к оформлению выпускной квалификационной работы магистра**

Материал, включаемый в выпускную квалификационную работу магистра, должен быть обработан и систематизирован.

Общими требованиями к ВКР являются:

– четкость и логическая последовательность изложения материала;

– убедительность аргументации;

– краткость и точность формулировок, исключающих возможность неоднозначного толкования;

– конкретность изложения результатов работы;

– доказательность выводов и обоснованность рекомендаций.

Текст ВКР должен быть тщательно отредактирован и набран на компьютере в текстовом редакторе. При оформлении используются следующие параметры:

– формат страницы – А4;

– ориентация – книжная (допускается размещение отдельных таблиц, рисунков на листе альбомной ориентации);

– гарнитура шрифта – Times New Roman, размер – 14 пунктов (пт.);

– поля: верхнее, нижнее – 2,0 см, левое – 2,0-2,5 см, правое – 1,0-1,5 см;

– межстрочный интервал – полуторный;

– абзацный отступ – 1 или 1,25 см;

– выравнивание текста в абзаце – по ширине;

– расстановка переносов – автоматическая;

– выравнивание названий глав, рисунков, названий таблиц – по центру без абзацных отступов.

Выпускная квалификационная работа может содержать формулы, графики, схемы, таблицы, расчеты, приложения и другой иллюстративный материал.

Номер страницы проставляется в правой части нижнего поля без точки, от края до колонтитула – 14 мм, размер колонцифры – 12 пт. На титульном листе, содержании, введении, первых страницах всех глав, заключении, списке использованных источников номера страниц не ставятся, но учитываются в общей сквозной нумерации.

Рисунки и таблицы, расположенные на отдельных листах, включаются в общую нумерацию страниц работы. Рисунки и таблицы на листе формата А3 учитываются как одна страница.

Набор в пределах всего текста должен быть единообразным по выбору шрифтов: гарнитура – Times New Roman, греческие символы –

прямым шрифтом, латинские – курсивом, русские обозначения – прямым.

Разрешается использовать компьютерные возможности, акцентируя внимание на определенных терминах, формулах, теоремах, листингах программ, применяя разные шрифты и их начертания.

Слова и отдельные буквы на английском языке выделяют курсивом, в том числе в подрисуночных подписях, названиях таблиц и в самих рисунках.

Сокращения слов или словосочетаний допускаются только общепринятые (по ГОСТ 7.12–93). При использовании специальной аббревиатуры первое ее представление в тексте дается в круглых скобках и сопровождается предварительной расшифровкой.

В тексте ВКР, за исключением формул, таблиц, рисунков, не допускается:

– применять математический знак «минус» (–) перед отрицательными величинами (следует писать слово «минус»);

– применять знак Ø для обозначения диаметра (следует писать слово «диаметр»);

– применять без числовых значений математические знаки, например > (больше), < (меньше), = (равно), ≥ (больше или равно), *≤*  (меньше или равно),  $\neq$  (не равно), а также знаки  $\mathcal{N}_2$  (номер), % (процент).

В работе следует использовать стандартизованные единицы физических величин, их наименования и обозначения по ГОСТ 8.417– 2002.

Если в тексте приводится диапазон числовых значений физической величины, выраженный в одной и той же единице физической величины, то обозначение этой единицы указывается после последнего числового значения диапазона, например: от 1 до 5 мм; от плюс 10 до минус 40 °С.

Опечатки, описки и графические неточности допускается исправлять подчисткой или закрашиванием белой краской и нанесением на том же месте исправленного текста (графики) машинописным способом или черной пастой (чернилами, тушью) рукописным способом.

# **Особенности оформления отдельных разделов магистерской диссертации**

а) *ВВЕДЕНИЕ*:

объем не более 4-5 страниц;

- оно не отражается цифрами ни в содержании, ни в тексте;
- печатается на отдельных страницах

б) *ОСНОВНАЯ ЧАСТЬ* имеет несколько разделов и подразделов, в зависимости от темы исследования, ее цели и поставленных задач. Объем каждого подраздела не должен быть менее 5-7 страниц.

Заглавия разделов и подразделов должны содержательно отражать и раскрывать основные идеи и суть изложенного в них материала.

Выводы по разделам должны содержать решения на поставленные задачи исследования, подтверждаться результатами теоретического анализа экспериментальных данных, полученных автором.

Первый раздел, посвященный аналитическому обзору по теме исследования не должен превышать 1/3 от общего объема квалификационной работы.

Содержание, структура и объем последующих разделов согласовывается с научным руководителем в зависимости от темы магистерской диссертации.

Экспериментальная (или методологическая) часть работ должна охватывать характеристику объектов и методов исследования, методику подготовки образцов, статистическую обработку экспериментальных данных (экспериментальная часть), а также обсуждение результатов, полученных автором за период научно-исследовательской работы и практик, предусмотренных ОПОП подготовки магистра.

Этот раздел работы должен быть как можно полным и информативным, не допускающим разночтений, так как от этого зависит обоснованность предлагаемых решений и достоверность полученных результатов. Необходимо отразить характеристику испытательного оборудования и использованных в работе экспериментальных методов исследования для оценки воспроизводимости и корреляции полученных экспериментальных результатов различными независимыми методами. В данной части отражаются методы статистической обработки результатов. Характеристика использованных видов материалов должна быть полной (желательно со ссылками на соответствующую нормативную документацию или содержать результаты собственных экспериментов), чтобы избежать неопределенности в интерпретации полученных экспериментальных результатов.

К оформлению иллюстративного материала работы в разделах, посвященных обсуждению результатов, предъявляется ряд общих требований.

В качестве иллюстраций в работах могут быть представлены чертежи, рисунки, схемы, графики, карты и фотографии. Количество иллюстраций должно быть достаточным для пояснения излагаемого текста. Правила оформления иллюстраций следующие:

 все иллюстрации должны соответствовать требованиям Единой системы конструкторской документации (ЕСКД);

 иллюстрации помещают в тексте непосредственно после первого упоминания или на следующей странице (при большом

количестве однотипных рисунков их можно выделить в отдельное приложение);

 на все иллюстрации должны быть оформлены ссылки в тексте с указанием порядкового номера, под которыми они помещены в работе. Нумерация может быть сквозной по всему тексту пояснительной записки (при небольшом количестве иллюстраций) или отдельно по разделам;

 все иллюстрации (независимо от их типа) обозначают в тексте словом «рисунок». Все рисунки должны иметь наименование, которое помещают под иллюстрацией после слова «рисунок». Положение рисунков и подрисуночных подписей необходимо центрировать;

 иллюстрации кроме наименования могут иметь пояснительные данные, т.е. подрисуночный текст.

При оформлении рисунков, таблиц, формул, листингов программного кода необходимо придерживаться общего стиля нумерации: сквозной по всей работе или отдельной нумерации внутри каждой главы.

Перед первым приложением вставляется титульный лист, на котором прописными буквами по центру листа пишется слово «ПРИЛОЖЕНИЯ». Номер на этом листе не ставится, в общую нумерацию он не включается. После этого листа следуют все приложения по порядку их упоминания в работе. Нумерация приложений производится заглавными русскими буквами. Каждое новое приложение начинается с новой страницы и имеет свое название. Первой строкой прописными буквами с выравниванием по правому краю и использованием полужирного начертания записывается слово «ПРИЛОЖЕНИЕ», за которым следует его порядковый номер (соответствующая прописная буква русского алфавита). Ниже через 1,5 интервала приводится название приложения, которое оформляется как заголовок первого уровня.

# *Оформление заголовков*

Текст выпускной работы делится на главы (разделы), параграфы (подразделы) и пункты. Каждую главу (раздел) следует начинать с нового листа (страницы).

Заголовки разделов, подразделов и пунктов печатаются с абзацного отступа без точки в конце. Подчеркивание в этом случае не допускается. Заголовки разделов и подразделов оформляются полужирным шрифтом: для разделов используются прописные буквы, для подразделов – строчные, начиная с прописной буквы. Переносы слов в заголовках не допускаются. Если заголовок состоит из двух предложений, то они разделяются точкой.

Нумеровать разделы, подразделы и пункты следует арабскими цифрами. Разделы должны иметь порядковую нумерацию в пределах

всего текста, за исключением содержания, введения, заключения, списка использованных источников и приложений, которые не нумеруются, например: 1, 2, 3 и т. д.

Номер подраздела включает в себя номер раздела и порядковый номер подраздела, между которыми ставится точка, например: 1.1, 1.2, 1.3, 1.4 и т.д.

Номер пункта состоит из номера раздела, подраздела и порядкового номера пункта, отделенных точками, например: 1.1.1, 1.1.2, 1.1.3 и т. д. После номера раздела, подраздела и пункта точка не ставится.

Если раздел или подраздел имеет только один пункт, то нумеровать и выносить в содержание его не нужно.

При оформлении заголовков нумеровать и выносить в содержание следует только заголовки до третьего уровня включительно. Если требуется оформить заголовки четвертого и более низких уровней, то они указываются без нумерации и выделяются курсивом как подзаголовки.

Интервал после заголовка раздела (первого уровня) должен составлять два пробела, между заголовком подраздела (второго уровня) и предшествующим (последующим) текстом – один пробел. Расстояние до и после строки заголовка пунктов (третьего уровня) принимают таким же, как в тексте.

### *Оформление списков*

Внутри пунктов могут быть приведены перечисления (списки).

Перед каждым перечислением следует ставить дефис, а при необходимости ссылки в тексте документа на одно из перечислений – строчную букву (за исключением букв *ё*, *з*, *о*, *г*, *ь*, *й*, *ы*, *ъ*), после которой ставится скобка. Для дальнейшей детализации перечислений необходимо использовать арабские цифры, после которых ставится скобка, а запись производится с абзацного отступа.

Каждый пункт перечисления отделяется от следующего точкой с запятой, если начинается со строчной буквы, и точкой – в случае написания пунктов с прописной буквы.

При оформлении разных уровней элементов списка следует соблюдать отступы, начиная номер пункта, относящегося к элементу текущего уровня, с той позиции, с которой начинается текст элемента предыдущего уровня.

Например:

 $a) \underline{\hspace{1cm}}$ ;  $\begin{array}{c} \hline \text{6)} \end{array}$ ;  $1)$  ; 2) \_\_\_\_\_\_;  $B)$  .

## *Оформление рисунков*

Рисунки (чертежи, графики, схемы, компьютерные распечатки, диаграммы, фотоснимки) следует располагать непосредственно после текста, в котором они упоминаются впервые, или на следующей странице. На все рисунки должны быть даны ссылки.

Рисунки, за исключением рисунков приложений, следует нумеровать арабскими цифрами сквозной нумерацией, например: «Рисунок 1». Слово «Рисунок» и его наименование набираются шрифтом размера 12 пт. и располагаются непосредственно под графическим материалом посередине строки, после которой делается отступ в одну пустую строку. Допускается нумеровать рисунки в пределах раздела. В этом случае номер рисунка состоит из номера раздела и порядкового номера рисунка, которые разделены точкой, без точки в конце, например: «Рисунок 1.1».

Рисунки могут иметь наименование и пояснительные данные (подрисуночный текст), отделенные от номера рисунка точкой.

Например:

Рисунок 1. Схема компьютерной сети

Если текст подрисуночной подписи не умещается в одну строку, то его разбивают исходя из смыслового контекста на несколько строк, устанавливая одинарный межстрочный интервал.

Например:

Рисунок 1. Блок-схема алгоритма сегментации изображений с применением улучшенных параметров

Рисунки каждого приложения обозначают отдельной нумерацией арабскими цифрами с добавлением перед цифрой обозначения приложения, например: «Рисунок А.3».

При ссылках на рисунки при сквозной нумерации следует писать: «...в соответствии с рисунком 2», при нумерации в пределах раздела: «...в соответствии с рисунком 1.2».

Ссылки на рисунки могут не содержать поясняющий текст. В этом случае в тексте предложения в круглых скобках, начиная с прописной буквы, пишется слово «Рисунок» и через пробел указывается порядковый номер рисунка, например: «Результаты работы алгоритма (Рисунок 5) показывают…».

Если рисунок состоит из нескольких частей, то каждая из таких частей нумеруется строчной буквой русского алфавита, после которой

ставится круглая скобка. При этом в подрисуночной подписи необходимо приводить пояснения по каждой из частей рисунка. Для этого после основной подрисуночной подписи ставится двоеточие и на отдельной строке приводятся пояснения по каждой из частей, отделяемых точкой с запятой, точка в конце не ставится.

Например:

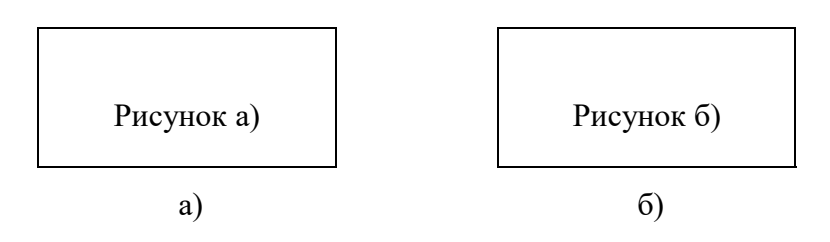

Рисунок 2 – Результат распознавания текста: а) при *n* = 500; б) при *n* = 1 000

В тексте ВКР не допускается расположение несколько подряд идущих рисунков, не разделенных текстом.

Текст введения и заключения не должен содержать рисунков.

При оформлении блок-схем и рисунков их основной фон должен быть белым.

# *Оформление таблиц*

Таблицы применяются для большей наглядности и удобства сравнения показателей. Название таблицы должно отражать ее содержание, быть точным, кратким. Название таблицы следует помещать над таблицей слева, размер шрифта – 12 пт., без абзацного отступа в одну строку с ее номером и названием через тире, без точки в конце.

При переносе части таблицы название помещается только над первой частью таблицы, нижняя горизонтальная черта, ограничивающая таблицу, не проводится. Над последующими частями записывается слово «Продолжение» с выравниванием текста по правому краю и указывается номер таблицы, например: «Продолжение таблицы 1».

Если таблица занимает более двух страниц, то на странице с ее окончанием вместо слова «Продолжение» записывается слово «Окончание», при этом также соблюдается выравнивание текста по правому краю.

Таблицу следует располагать непосредственно после текста, в котором она упоминается впервые, или на следующей странице. На все таблицы должны быть ссылки в тексте. При ссылке следует писать слово «таблица» с указанием ее номера.

Таблицу с большим количеством граф допускается делить на части и помещать одну часть под другой в пределах одной страницы. Если строки и графы таблицы выходят за формат страницы, то в первом случае в каждой части таблицы повторяется головка, во втором – боковик.

Если повторяющийся в разных строках графы таблицы текст состоит из одного слова, то после первого написания его допускается заменять кавычками, если из двух и более слов, то при первом повторении его заменяют словами «То же», а далее – кавычками. Ставить кавычки вместо повторяющихся цифр, марок, знаков, математических и химических символов не допускается. Если цифровые или иные данные в какой-либо строке таблицы не приводятся, то в ней ставится прочерк.

Пример оформления таблицы приведен на рис. 1.

Таблицы, за исключением таблиц приложений, следует нумеровать арабскими цифрами сквозной нумерацией. Допускается нумеровать таблицы в пределах раздела. В этом случае номер таблицы состоит из номера раздела и порядкового номера таблицы, которые разделены точкой.

Номер таблицы каждого приложения обозначается арабскими цифрами с добавлением перед цифрой обозначения приложения.

Если в работе всего одна таблица, то она должна быть обозначена «Таблица 1» или «Таблица В.1», если она приведена в приложении В.

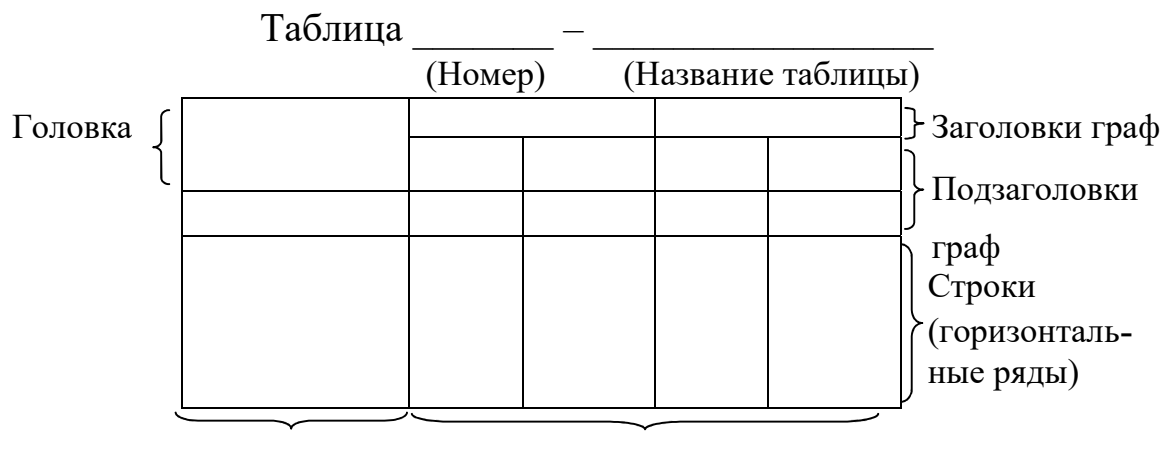

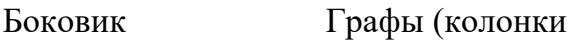

Рисунок 1 – Пример оформления таблиц

Заголовки граф и строк таблицы следует писать с прописной буквы в единственном числе, подзаголовки граф – со строчной буквы, если они составляют одно предложение с заголовком, или с прописной буквы, если они имеют самостоятельное значение. В конце заголовков и подзаголовков таблиц точки не ставятся.

Таблицы слева, справа и снизу, как правило, ограничены линиями.

В таблице применяют размер шрифта меньше на 2 пт., чем в основном тексте, например, 12 пт. при размере основного текста 14 пт.

Набор текста, содержащегося в таблице, выполняется через одинарный интервал.

Разделять заголовки и подзаголовки боковика и граф диагональными линиями не допускается.

Горизонтальные и вертикальные линии, разграничивающие строки таблицы, допускается не проводить, если их отсутствие не затрудняет пользование таблицей.

Заголовки граф, как правило, записываются параллельно строкам таблицы. При необходимости допускается перпендикулярное расположение заголовков граф с центрированием относительно горизонтали и вертикали.

Головка таблицы должна быть отделена линией от остальной части таблицы.

Допускается размещать таблицу вдоль длинной стороны листа (ориентация – альбомная).

Тексты введения и заключения не должны содержать таблиц.

#### *Набор математических формул*

Набор математических формул представляет собой различные комбинации элементов (цифр, букв и т. п.), соединенных математическими знаками, выражающие какое-либо положение. Они отличаются по характеру составляющих их элементов, а также по числу занимаемых ими строк (однострочные, двустрочные, многострочные).

Математические формулы и уравнения, вынесенные в отдельные строки, отделяются от текста сверху и снизу пробелом в одну строку и, как правило, располагаются посередине строки.

Если формула не умещается в одну строку, то она должна быть перенесена после знаков равенства (=), плюса (+), минуса (–), умножения (·), деления (:) или других математических знаков, причем знак в начале следующей строки повторяется. При переносе формулы на знаке, символизирующем операцию умножения, применяется знак × (косой крест).

Пояснения символов и коэффициентов, входящих в формулу, если они не сделаны ранее в тексте, должны быть помещены непосредственно под формулой. Пояснения каждого символа следует давать с новой строки в той последовательности, в которой символы приведены в формуле. Первая строка пояснения должна начинаться со слова «где» без двоеточия после него и без абзацного отступа в начале строки.

Например: Длину волны λ (м) вычисляют по формуле:

$$
\lambda = \frac{c}{f} \; ,
$$

где *c* – скорость распространения волны, м/с;

*f* – частота распространения волны, Гц.

Формулы, следующие одна за другой и не разделенные текстом, отделяют запятой.

Например:

$$
A = a + b,\tag{1}
$$

$$
B=c+e.\t\t(2)
$$

В конце формулы и в тексте перед ней знаки препинания ставятся в соответствии с правилами пунктуации. Двоеточие ставится, если в тексте перед формулой содержится обобщающее слово.

При указании ссылки на формулы в основном тексте работы формулы следует нумеровать сквозной нумерацией в пределах всей работы или в пределах отдельного раздела, используя двухуровневую нумерацию арабскими цифрами, заключенными в круглые скобки, которая состоит из номера раздела и порядкового номера формулы, разделенных точкой, например: (3.1), и располагать в крайнее правое положение строки.

Группа формул, объединенных фигурной скобкой, имеет один номер. Ссылки в тексте на порядковые номера формул даются в скобках, например: «...подставив в формулу (1) выражение ...».

Формулы, помещенные в приложениях, должны нумероваться отдельно арабскими цифрами в пределах каждого приложения с добавлением перед каждой цифрой обозначения приложения, например: «формула (В.1)».

### *Оформление программного кода*

При необходимости представления в тексте магистрской работы программного кода на языке программирования соответствующий блок кода предваряется словом «Листинг» с указанием его порядкового номера с соблюдением общих принципов нумерации, принятых при оформлении ВКР. После номера листинга ставится тире и приводится его название, начинающееся с прописной буквы, без точки в конце. Программный код должен снабжаться достаточным количеством поясняющих комментариев. Для набора текста программного кода используется шрифт Courier New, размер шрифта 12 пт.

Например:

```
Листинг 1 – Главная функция программы int main 
(void) 
{ … return 0; }
```
в) *ЗАКЛЮЧЕНИЕ* пишется на 4-7 страницах и включает краткую формулировку результатов выполненной работы. Заголовок *ЗАКЛЮЧЕНИЕ* не нумеруется.

г) *СПИСОК ИСПОЛЬЗОВАННОЙ ЛИТЕРАТУРЫ* является заключительной частью текста работы.

При подборе литературы необходимо сразу составлять библиографическое описание отобранных изданий в строгом соответствии с требованиями, предъявляемыми к оформлению списка литературы. Библиографическое описание документов осуществляется в соответствии с требованиями ГОСТ Р 7.05-2008 и ГОСТ 7.1-2003. При цитировании источника литературы в тексте работы указывается его номер из списка литературы в квадратных скобках. Некоторые правила написания списка литературы дается в ПРИЛОЖЕНИИ 4.

д) *ПРИЛОЖЕНИЯ* помещаются после списка литературы. Приложения обозначают заглавными буквами русского алфавита, начиная с А за исключением букв Ё, 3, Й, О, Ч, Ъ, Ы, Ь. На приложения обязательно должна быть ссылка в тексте диссертации. Приложения располагают в порядке ссылок на них в тексте работы. Каждое приложение следует начинать с новой страницы с указанием наверху посередине страницы слова «ПРИЛОЖЕНИЕ» и его обозначения. Приложение должно иметь заголовок, который записывают симметрично относительно текста с прописной буквы отдельной строкой.

# е) *КОМПЬЮТЕРНАЯ ПРЕЗЕНТАЦИЯ ВКР.*

Для сопровождения доклада при защите работы перед государственной аттестационной комиссией магистрант готовит компьютерную презентацию.

Объем презентаций составляет 20-25 слайдов. Презентации должны быть насыщены, но не загромождены, быть доступными и информативными, не создавая впечатления значительного объема выполненных работ количеством представленных слайдов. На слайдах, прежде всего, должны быть материалы, доказывающие новизну исследования автора: оригинальные схемы, графики и т.д., использованные магистрантом. Не следует переносить текстовую часть доклада в презентацию.

Слайды должны быть пронумерованы (легко читаемым шрифтом).

На первом слайде приводится наименование работы, сведения об авторе и научном руководителе, кафедре и название магистерской программы.

Презентация должна отражать содержание работы, включая основные пункты: актуальность работы, степень разработанности темы, цели и задачи работы.

В презентации обязательно должны быть представлены практические решения работы в виде предлагаемых технологических схем, рекомендаций по выбору основного технологического оборудования и принятым решениям по областям применения разрабатываемых материалов, изделий и конструкций.

В работах, посвященных разработкам новых (или модифицированных) видов строительной продукции, обладающих новизной по рецептурам, следует привести итоговую таблицу экспериментальных данных в сравнении с аналогами (промышленными или лучшими отечественными и зарубежными образцами соответствующей продукции).

Формулировки научной новизны, общие выводы по работе и список публикаций автора рекомендуется выносить в заключительную часть презентации.

Слайды презентации дублируются раздаточным материалом по числу членов государственной комиссии.

# ж) *СТРУКТУРА ДОКЛАДА ПРИ ЗАЩИТЕ РАБОТЫ.*

Защита магистерской диссертации является публичным выступлением перед членами государственной аттестационной комиссии и заинтересованными лицами. Защита проводится на открытом заседании Государственной аттестационной комиссии. Во время заседания текст магистерской диссертации находится у председателя комиссии. Членам комиссии раздается подготовленный раздаточный материал и текстовый вариант автореферата.

*Доклад* на защите по своей структуре можно разделить на 3 части:

1. Вводная часть: актуальность темы, описание научной проблемы известные пути решения (если они есть и их недостатки), цель, задачи работы, предмет, объект и методы исследования. Желательно закончить эту часть формулировкой научной гипотезы.

2. Основная часть: посвящена раскрытию тех результатов, которые выносятся на защиту. Последовательно, логично доказывается существенность каждого научного результата.

3. Заключительная часть: в ней делается вывод о научной новизне результатов, их практической реализации. Общая оценка о достигнутой цели и выдвинутых задачах.

4. Изложение первой и третьей части должны занимать не более одной трети доклада.

5. Необходимо уделять внимание языку, стилю доклада, точности словесного выражения, использованию специальной терминологии, отсутствию сорных слов. Качественный доклад - это точная, ясная и краткая речь.

6. Изложение необходимо вести от третьего лица. Внимание должно быть сосредоточено на содержании работы, а не на субъекте, т.е. самом соискателе.

7. Иллюстративная часть представляется в виде графиков, таблиц, фотографий, диаграмм, уравнений и т.д.

8. Содержание иллюстрационных материалов должно строго соответствовать содержанию диссертации и автореферата.

9. Не приветствуется чтение доклада по бумаге и монотонный «заученный» текст без соответствующих пауз после изложения каждой законченной мысли, выделения интонациями наиболее важных пунктов работы.

10. Необходимо по времени укладываться с регламентом, установленным государственной аттестационной комиссией для изложения доклада (обычно не более 10 минут)

11. Рекомендуется дать ответы на замечания, отмеченные в отзыве рецензента.

12. На вопросы членов комиссии требуется давать краткие конкретные обоснованные ответы по существу вопроса.

# **5. ДОКУМЕНТЫ, ПРЕДСТАВЛЯЕМЫЕ К ЗАЩИТЕ ВЫПУСКНОЙ КВАЛИФИКАЦИОННОЙ РАБОТЫ МАГИСТРА**

Перед защитой квалификационной работы магистрант предоставляет на выпускающую кафедру:

электронный вариант ВКР;

текстовую часть ВКР;

автореферат;

подписанный отзыв научного руководителя;

 подписанную рецензию на ВКР, заверенную печатью организации.

Магистрант, не представивший все документы в установленные сроки, не допускается к защите ВКР.

*Электронный вариант ВКР* сдается за 15 дней до защиты для проведения проверки работы в системе «Антиплагиат». Справка о результатах проверки в системе «Антиплагиат» прилагается к тестовому варианту ВКР.

*Текстовая часть ВКР* (пояснительная записка) должна быть оформлена в соответствии с данными методическими рекомендациями по подготовке и защите ВКР, подписана магистрантом, научным руководителем, заведующим кафедрой, нормоконтролером, консультантами (при их наличии), а также рецензентом.

Работа представляется в сброшюрованном виде в твердом переплете. Решение о допуске работы к защите принимает заведующий кафедрой.

Неотъемлемой частью ВКР в форме магистерской диссертации является *автореферат.*

Подготовка текста автореферата должна быть выполнена с участием научного руководителя магистранта.

## *Функции автореферата*

*Информационная* – информирует о структуре ВКР, актуальности разрабатываемой тематики, степени ее разработанности, научной новизне теоретической и практической значимости, методологии и методах исследования, апробации работы, цели и задачах и т.д.

*Ознакомительная* – источник для получения информации о проведенном научном исследовании и полученных результатах.

*Познавательная* – дает представление о научном потенциале автора.

Автореферат должен включать следующие разделы:

 ОБЩАЯ ХАРАКТЕРИСТИКА РАБОТЫ, в которой в сжатой форме излагается содержание ВВЕДЕНИЯ работы;

КРАТКОЕ СОДЕРЖАНИЕ РАБОТЫ;

ЗАКЛЮЧЕНИЕ;

СПИСОК ПУБЛИКАЦИЙ ПО ТЕМЕ ДИССЕРТАЦИИ.

Объем автореферата составляет 10-15 машинописных листов, напечатанных через 1 интервал. В окончательном виде автореферат представляет брошюру формата А5 (количество экземпляров автореферата не менее 10).

Автореферат подписывается магистрантом на титульном листе, на оборотной стороне титульного листа автореферат подписывается секретарем государственной аттестационной комиссии.

За неделю до защиты делается рассылка автореферата к магистерской диссертации (электронная версия) членам государственной комиссии для предварительного ознакомления с существом работы.

Соискатель несет ответственность за представление достоверных сведений об опубликованных им работах.

Существенные недостатки, которые встречаются часто при написании автореферата:

1) отсутствие логики изложения, перепутанность основных разделов автореферата;

2) много места отводится анализу состояния вопроса и ее проработанности (не более 1 страницы);

3) необоснованно большой объем занимает весь раздел «Общая характеристика работы»;

4) нечетко формулируется предмет научной новизны проведенной работы;

5) отсутствуют итоговые выводы и рекомендации по работе;

6) перегруженность автореферата иллюстративным материалом не допускается. Иллюстративный материал (включая как рисунки, так и таблицы не более 5-7) должен быть читаемым в формате напечатанного автореферата.

Автореферат является не технической, а творческой работой, в котором в ограниченном объеме необходимо дать максимум полезной информации о диссертационном исследовании магистранта.

В автореферате нельзя давать информацию, отсутствующую в диссертации.

Пункты научной новизны, практической значимости и выводы должны быть подкреплены содержанием автореферата.

Законченная работа представляется научному руководителю, который дает отзыв о работе и о магистранте.

*Отзыв научного руководителя* содержит характеристику качества работы, положительные моменты и недостатки, отмечает ритмичность выполнения работы магистранта за весь период обучения в магистратуре,

определяет степень его самостоятельности наличие или отсутствие творческого подхода к работе, активность при планировании и обсуждении экспериментальных данных, уровень профессиональных знаний и т.д.

Научный руководитель дает оценку соответствия требования предъявляемым к выпускным квалификационным работам, и рекомендует оценку по пятибалльной системе.

Диссертация, допущенная к защите, направляется на рецензирование, которое является обязательным для ВКР. ВКР в форме магистерской диссертации подлежит внешнему рецензированию. Назначение рецензентом оформляется приказом КГАСУ.

*Отзыв рецензента* представляет собой анализ работы по всем показателям качества работы как по содержанию, так и по ее оформлению. Отмечаются как положительные стороны работы, так и ее недостатки, Рецензент излагает свое мнение об общем уровне работы и оценивает ее.

Подпись рецензента заверяется печатью организации, где работает рецензент.

Рецензия на выпускную квалификационную работу оформляется в соответствии с формой, образец которой дается в ПРИЛОЖЕНИИ 5 и 6. Порядок защиты выпускной квалификационной работы.

# **6. ПРОЦЕДУРА ЗАЩИТЫ МАГИСТЕРСКОЙ ДИССЕРТАЦИИ И КРИТЕРИИ ЕЕ ОЦЕНКИ**

Защита магистерской диссертации проводится публично в форме научного доклада на заседании государственной экзаменационной комиссии по защите выпускных квалификационных работ. К защите допускаются лица, сдавшие успешно все итоговые экзамены. Результаты защиты определяются по пятибалльной системе.

Государственная экзаменационная комиссия выносит решение о присвоении квалификационной академической степени магистра и выдачи диплома магистра государственного образца.

# *Критерии оценок государственной аттестационной комиссии*  Оценка *«отлично»* выставляется, если:

 глубоко, всесторонне и правильно освещены теоретические и практические вопросы темы;

 в достаточной степени самостоятельно проанализирован фактический материал;

 объем выполненных исследований является полным и решены все поставленные в работе задачи;

соблюдены все требования при оформлении работы.

Магистрант показывает глубокие знания темы, свободно владеет материалом и умеет защищать обоснованные в работе положения в процессе защиты.

Оценка *«хорошо»* выставляется, если:

 в основном правильно и достаточно квалифицированно освещена тема работы;

 имеется объем экспериментальной работы, достаточный для достоверного анализа результатов исследования.

В процессе защиты магистрант проявляет знание исследуемой темы, достаточно полно отвечает на поставленные членами ГАК вопросы.

Оценка *«удовлетворительно»* выставляется, если:

 недостаточно глубоко раскрыта тема при рассмотрении тех или иных ее вопросов;

небольшой объем экспериментальной части работы;

нет полного решения всех поставленных в работе задач.

При защите магистрант проявляет в целом по теме, но не полно отвечает на вопросы и замечания.

Результаты защиты после обсуждения членами ГАК объявляются магистранту в день защиты после оформления протокола заседания государственной аттестационной комиссии.

# **7. СПИСОК РЕКОМЕНДУЕМОЙ НОРМАТИВНОЙ ДОКУМЕНТАЦИИ**

ГОСТ 2.105-95 ЕСКД. Общие требования к текстовым документам (с Изменением № 1).

ГОСТ 7.32-2001. Межгосударственный стандарт. Система стандартов по информации, библиотечному и издательскому делу. Отчет о научно-исследовательской работе. Структура и правила оформления (введен Постановлением Госстандарта России от 04.09.2001 № 367-ст) (ред. от 07.09.2005).

ГОСТ 7.1-2003. Библиографическая запись. Библиографическое описание. Общие требования и правила составления.

ГОСТ Р 7.0.5-2008 СИБИД. Библиографическая ссылка. Общие требования и правила составления.

ГОСТ Р 7.0.11-2011. Система стандартов по информации, библиотечному и издательскому делу. Диссертация и автореферат диссертации. Структура и правила оформления.

ГОСТ 7.11-2004 (ИСО 832:1994) СИБИД. Библиографическая запись. Сокращение слов и словосочетаний на иностранных европейских языках (разделы 1-5, приложение А).

ГОСТ 7.5-98. Журналы, сборники, информационные издания. Издательское оформление публикуемых материалов.

ГОСТ 7.83-2001. Электронные издания. Основные виды и выходные сведения.

ГОСТ 7.12-93. Библиографическая запись. Сокращение русских слов. Общие требования и правила.

ГОСТ 7.9-95 (ИСО 214-76). Реферат и аннотация. Общие требования

ГОСТ 7.54-88. Представление численных данных о свойствах веществ и материалов в научно-технических документах. Общие требования.

**ПРИЛОЖЕНИЯ**

# **Бланк заявления на утверждение темы магистерской работы**

Заведующему кафедрой ИСиТС КГАСУ

(Фамилия И.О.)

от студента группы

(Ф.И.О. полностью)

# **ЗАЯВЛЕНИЕ**

Прошу утвердить мне тему магистерской работы

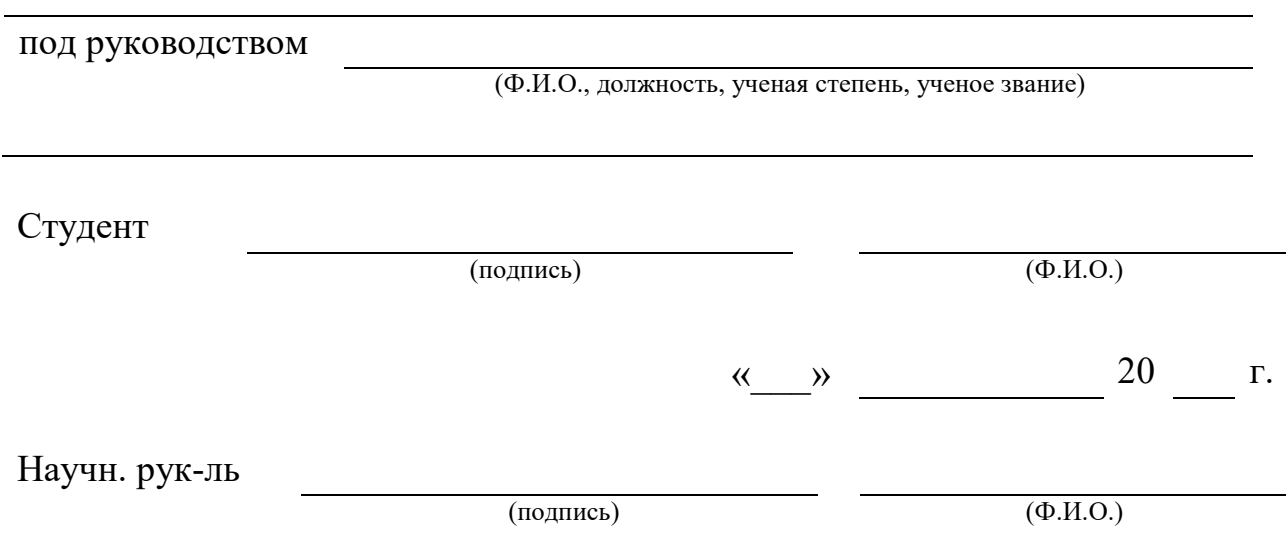

# **Пример оформления содержания пояснительной записки**

# **СОДЕРЖАНИЕ**

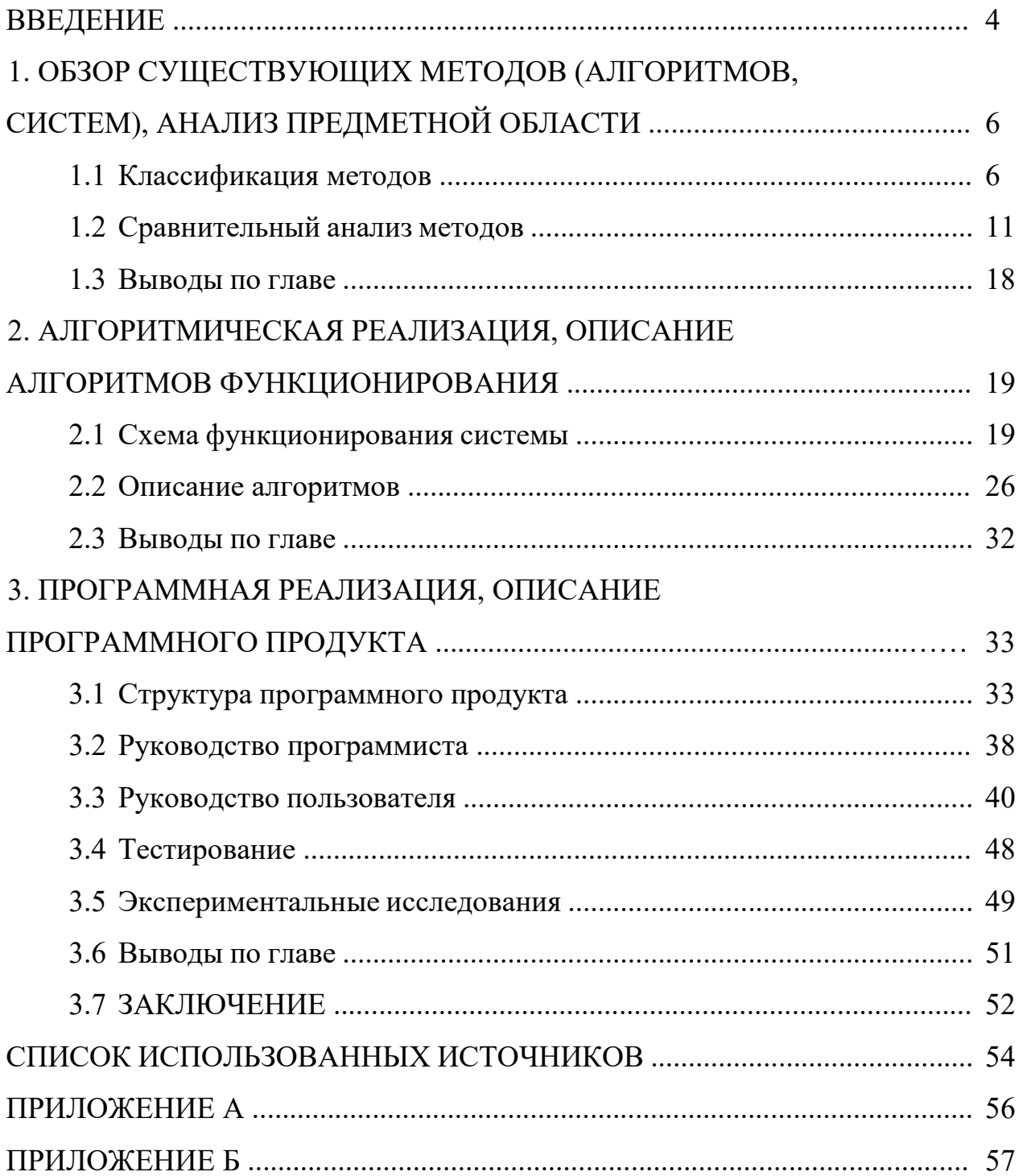

#### **Пример структуры и оформления введения** магистратуры **работы**

#### **ВВЕДЕНИЕ**

*Актуальность.* На сегодняшний день … .

Таким образом, … является актуальной задачей.

*Цель и задачи*. Целью магистратуры работы является … .

Для достижения поставленной цели необходимо решить следующие задачи:

выполнить анализ предметной области;

 осуществить обзор существующего программного обеспечения в рассматриваемой предметной области;

спроектировать систему …;

выбрать средства реализации;

– реализовать систему ...;

протестировать и выполнить апробацию разработки.

*Апробация и публикации*. По результатам работы опубликовано … тезисов докладов, перечень которых представлен в списке публикаций автора по теме работы […–…]. А также результаты работы докладывались на следующих конференциях:

 XX Международной научно-практической конференции молодых специалистов … (г. Красноярск, 2015);

 … Всероссийской научно-практической конференции …(г. Томск, 2016);

… Международной научной конференции … (г. Москва, 2016).

*Структура работы.* Магистерская диссертация состоит из введения, трех глав, заключения и списка использованных источников из … наименований. Изложена на … страницах и содержит … рисунков и … таблиц.

В первой главе магистерской диссертации приводится обзор … .

Во второй главе … .

В третьей главе … .

В заключении … .

#### **Пример оформления списка использованных источников**

#### **СПИСОК ИСПОЛЬЗОВАННЫХ ИСТОЧНИКОВ**

1)Вишняков И. В. Модели и методы оценки коммерческих банков в условиях неопределенности [Текст] : дис. … канд. экон. наук : 08.00.13 : защищена 12.02.02 : утв. 24.06.02. – М., 2002. – 234 с. – Библиогр. : с. 220–230.

2) ГОСТ 7.53–2001. Издания. Международная стандартная нумерация книг [Текст]. – Взамен ГОСТ 7.53–86 ; введ. 2002–07–01. – Минск : Межгос. совет по стандартизации, метрологии и сертификации ; М. : Изд-во стандартов, 2002. – 3 с. – (Система стандартов по информации, библиотечному и издательскому делу).

3) Петцолд Ч. Программирование для Microsoft Windows на С*#*  [Текст] : пер. с англ*.* В 2 т. Т. 1. – М. : Изд.-торг. дом «Русская редакция»,  $2002. - 150$  c.

4)Шилдт Г., Холмс Дж. Искусство программирования на Java: учебный курс [Текст]. – М. : Вильямс, 2005. – 336 с.

5) Stroustrup B. The  $C^{++}$  Programming Language [Text]. – Addison-Wesley Professional, 2013. – 1368 p.

6)Модели баз данных [Электронный ресурс]. – URL: http://www.academout.ru/ (дата обращения: 15.01.2016).

7)ERP-системы: серийные, заказные, самописные [Электронный ресурс]. – URL: http://www.insapov.ru/ (дата обращения: 15.01.2016).

# **Образец оформления отзыва руководителя**

#### **МИНИСТЕРСТВО НАУКИ И ВЫСШЕГО ОБРАЗОВАНИЯ РОССИЙСКОЙ ФЕДЕРАЦИИ ФЕДЕРАЛЬНОЕ ГОСУДАРСТВЕННОЕ БЮДЖЕТНОЕ ОБРАЗОВАТЕЛЬНОЕ УЧРЕЖДЕНИЕ ВЫСШЕГО ОБРАЗОВАНИЯ «КАЗАНСКИЙ ГОСУДАРСТВЕННЫЙ АРХИТЕКТУРНО-СТРОИТЕЛЬНЫЙ УНИВЕРСИТЕТ» ФГБОУ ВО «КГАСУ»**

#### **ОТЗЫВ**

### **на выпускную квалификационную работу**

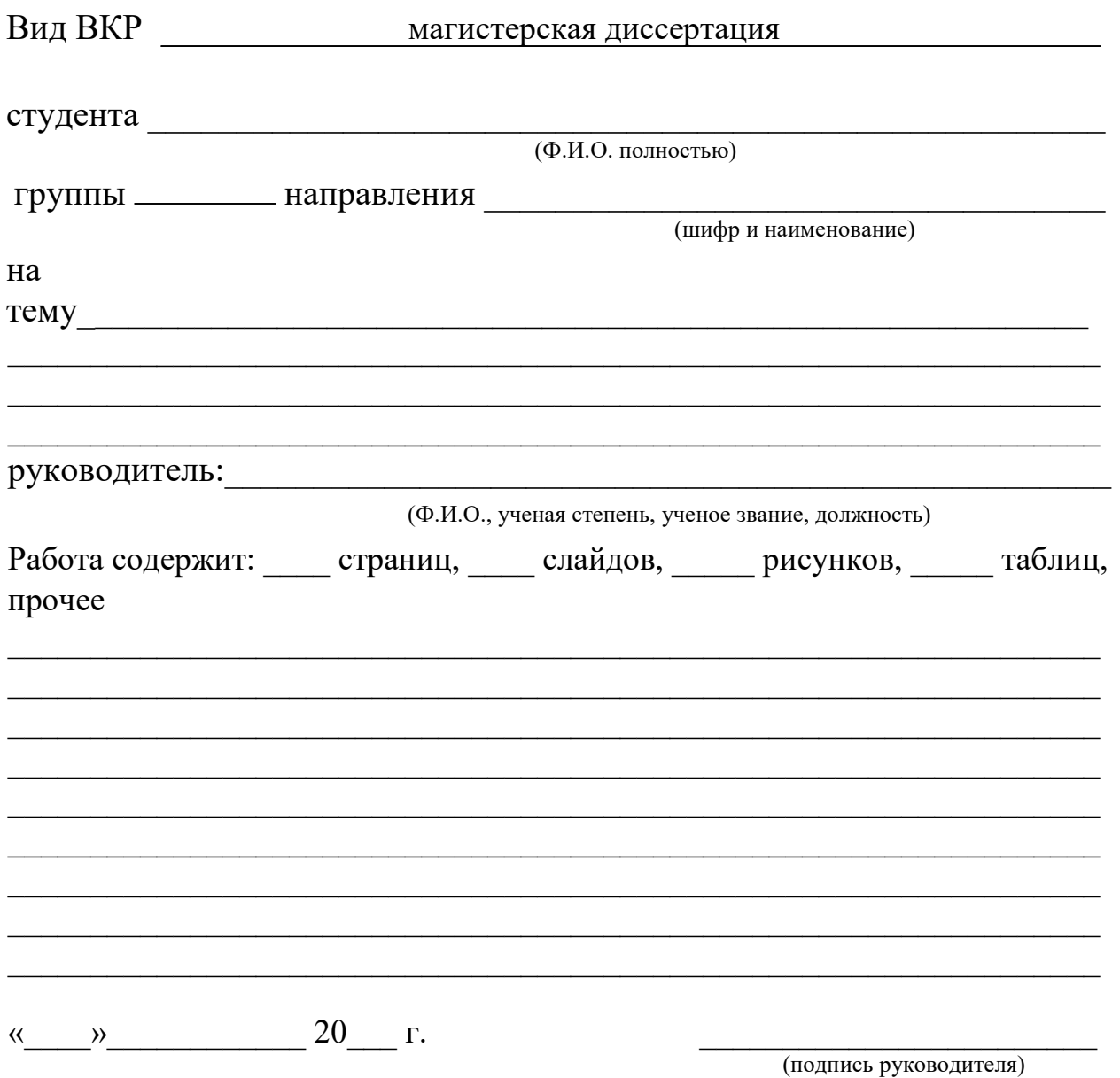

# **Образец оформления отзыва рецензента**

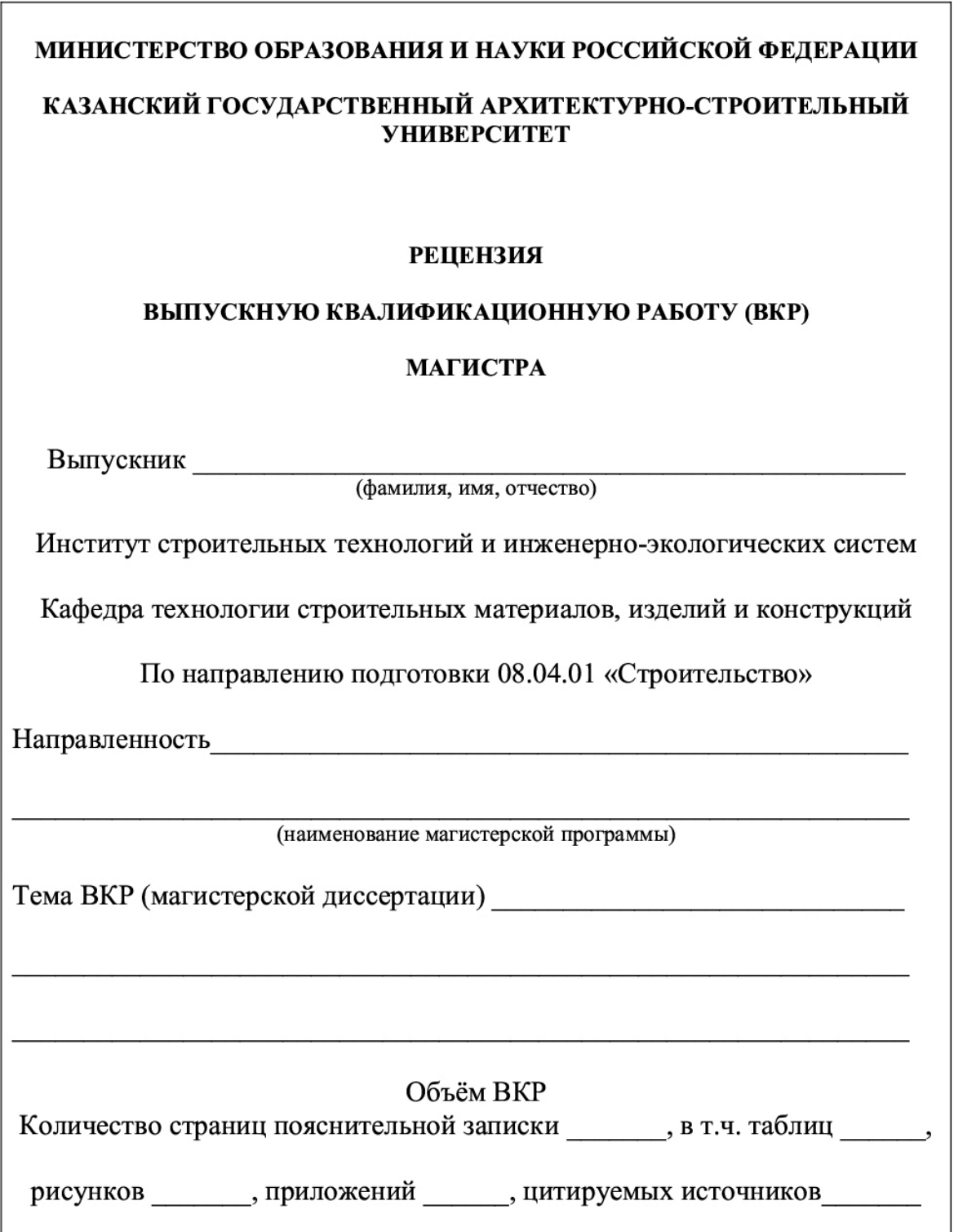

#### 1. Общая характеристика выполненной ВКР.

1.1 Дается общая характеристика работы с отражением актуальности, научной и практической значимости, степени апробации (наличие публикаций, заявок на изобретения, выступлений и конференциях), соблюдения нормативных требований при оформлении расчетно-пояснительной документации, качества иллюстративного материала (графического материала, таблиц и т.д.), грамотности изложения материала и т.д.

1.2. Замечания и пожелания по работе.

#### 2. Отзыв о ВКР и целом и предлагаемая оценка.

3. Заключение о подготовленности выпускника к решению профессиональных задач области инновационных производственно-технологической, научно- $\bf{B}$ исследовательской и педагогической деятельности.

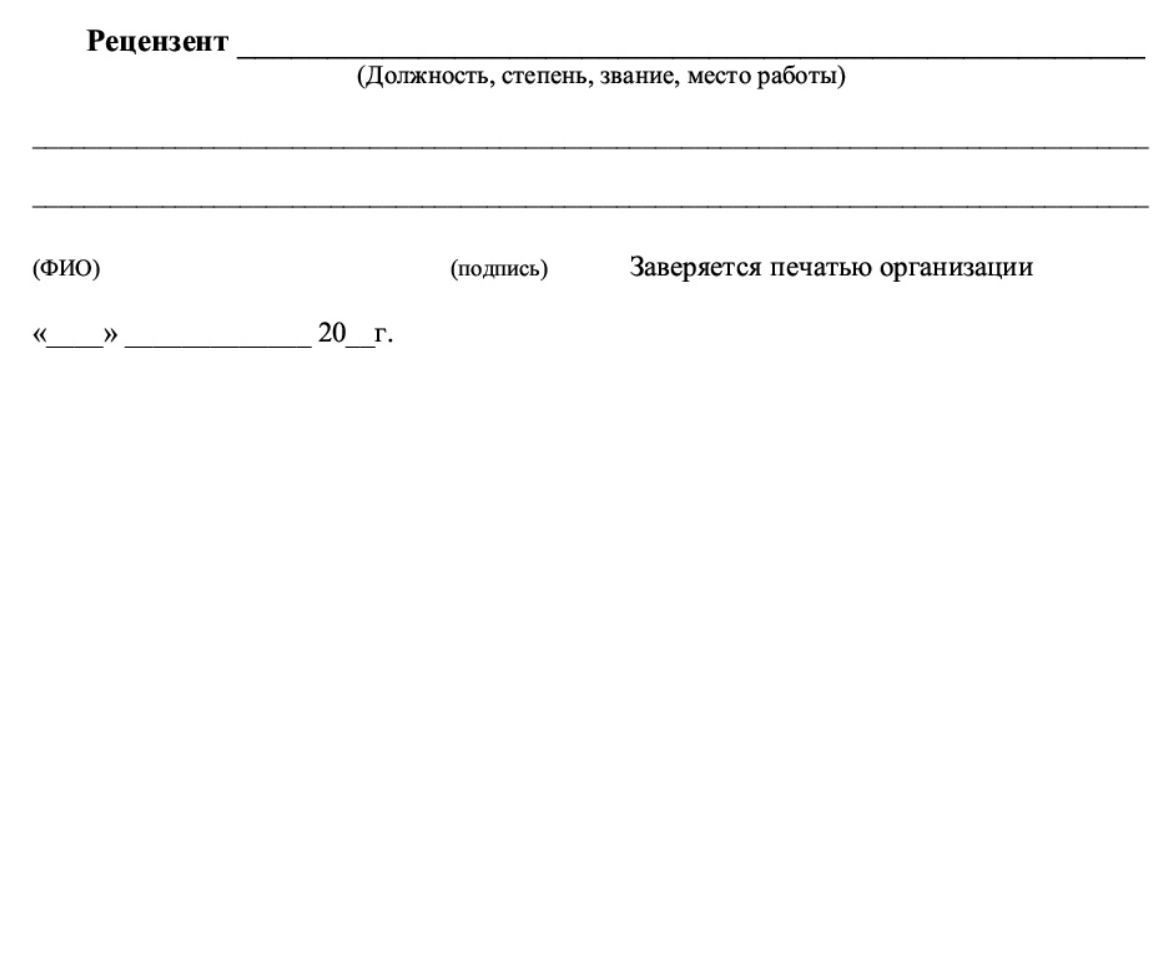